# **ECE 320 - Homework #5**

H-Bridges, DC-to-DC Converters, Fourier Transform. Due Monday, October 7th

#### **H-Bridges**

1) Determine the voltages and currents for the following H-bridge. Assume TIP transistors

- $|$  Vbe  $| = 1.4V$  $\bullet$
- $β = 1000$  $\bullet$
- $V_{ce(sat)} = 0.9V$  $\bullet$

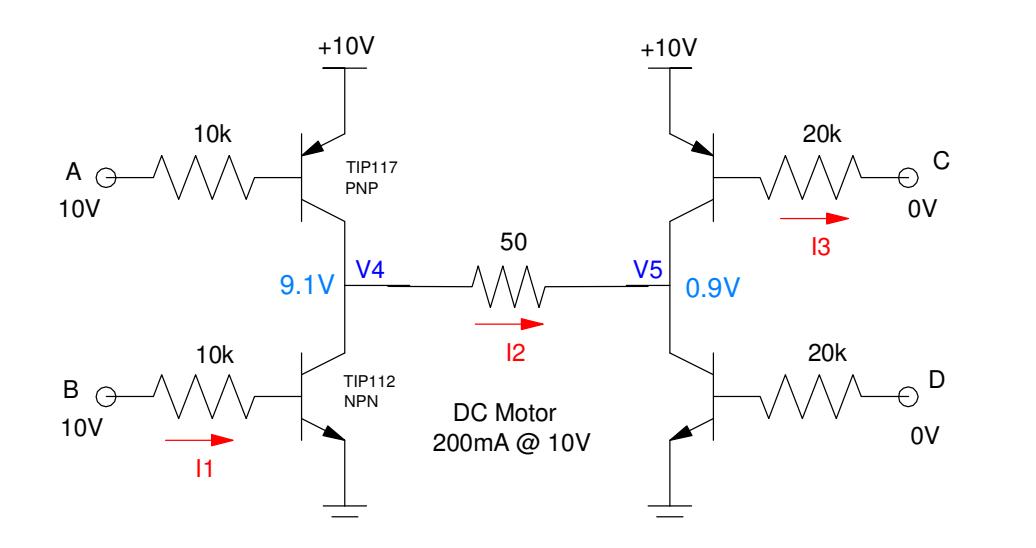

$$
I_1 = \left(\frac{10 - 1.4}{10k}\right) = 860 \mu A \qquad I_{2\text{(max)}} = \left(\frac{10 - 0.9 - 0.9}{50}\right) = 164 mA \qquad I_3 = \left(\frac{10 - 1.4}{20k}\right) = 430 \mu A
$$
\n
$$
\beta I_1 = 860 mA \qquad \beta I_3 = 430 mA
$$

*I*<sup>2</sup> = min (860*mA*, 164*mA*, 430*mA*)

$$
I_2=164mA
$$

Both transistors are saturated

2) Design an H-Bridge cable of running a DC servo motor forward (+10V), reverse (-10V) and stop (0V). Assume the DC servo motor draws 200mA @ 10V.

The above circuit works. No changes are needed.

3) Check your design for problem #2 in PartSim (or similar program)

PartSim wasn't working, so I used CircuitLab.

CircuitLab actually has Darlington pairs (!), so I used these with 10k resistors for all base resistors. As expected, the transistors were saturated

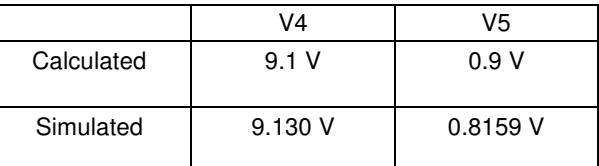

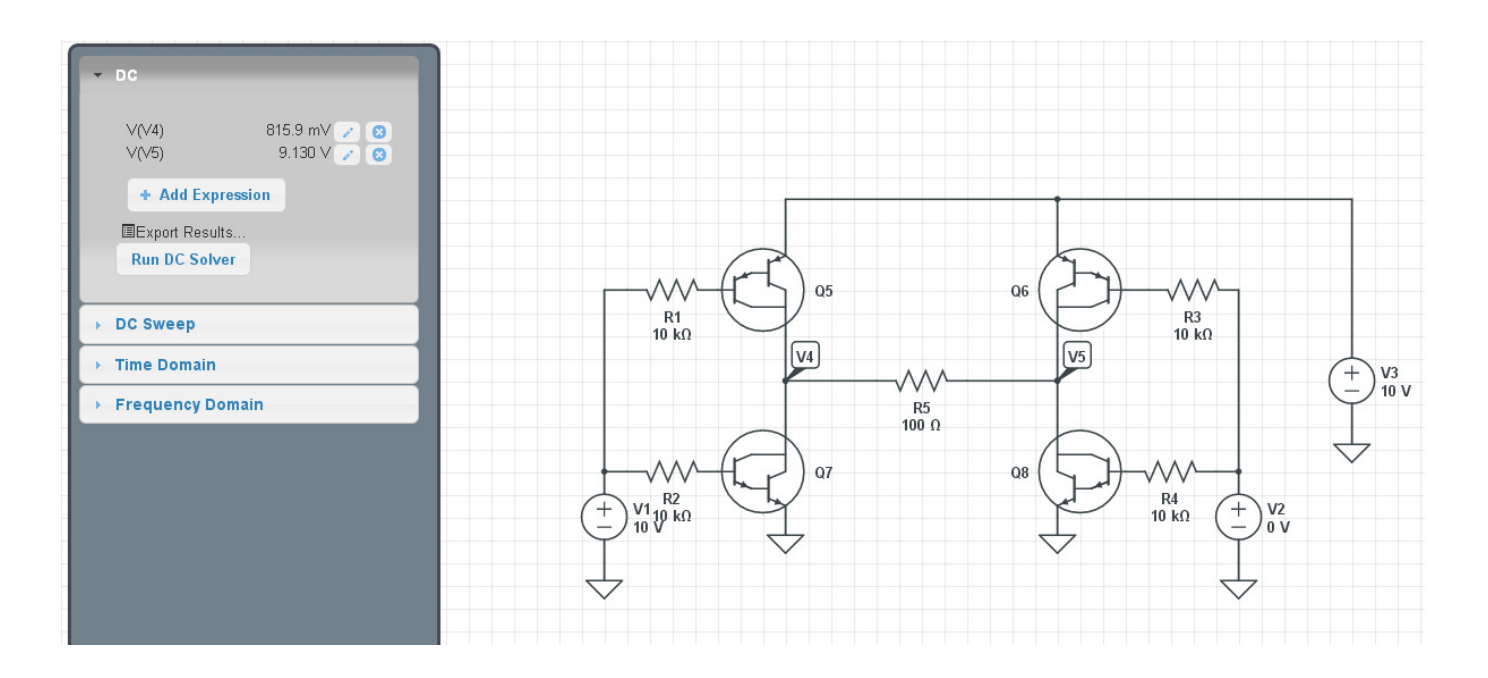

**4) Lab:** Build your circuit in lab and verify it works for all three states (forward, reverse, stop).

• note: Check Vce. If it's 0.9V, the transistor is saturated (on)

## **DC to DC (Buck) Converters**

5) For the following DC to DC converter, determine the voltage at V1 and V2 (both DC and AC).

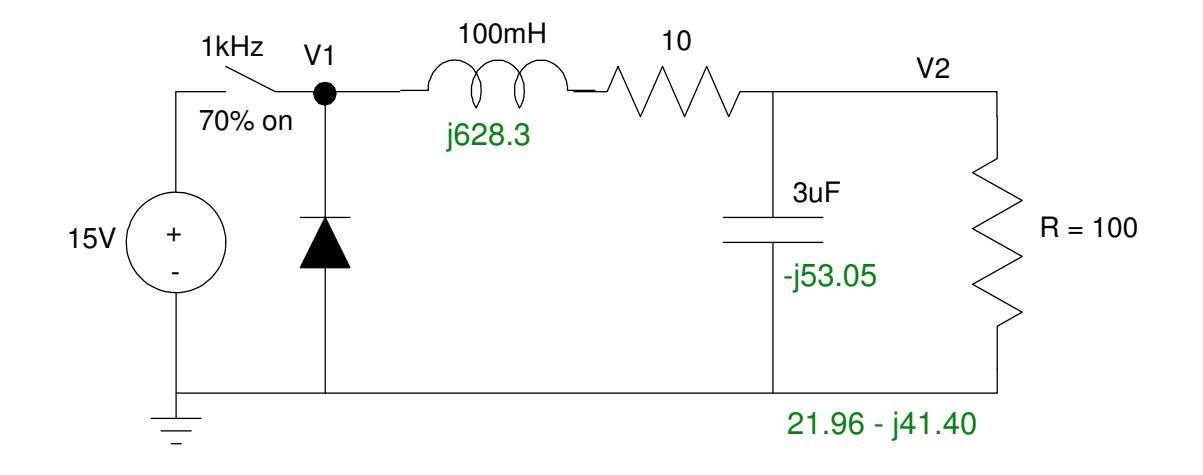

DC:

$$
V_1 = 0.7 \cdot (15V) + 0.3 \cdot (-0.7V)
$$
  
\n
$$
V_1 = 10.29V
$$
  
\n
$$
V_2 = \left(\frac{100}{100+10}\right) V_1
$$
  
\n
$$
V_2 = 9.35V
$$

AC:

$$
V_1 = 15.7 V_{pp}
$$
  
\n
$$
V_2 = \left(\frac{21.96 - j41.40}{(21.96 - j41.40) + (10 + j628.3)}\right) 15.7 V_{pp}
$$
  
\n
$$
V_2 = 1.25 V_{pp}
$$

6) Check your analysis in PartSim (or similar program)

A square wave generator and a diode model the input (15V) and switch

The DC level is off since I don't know how to change the duty cycle from 50%.

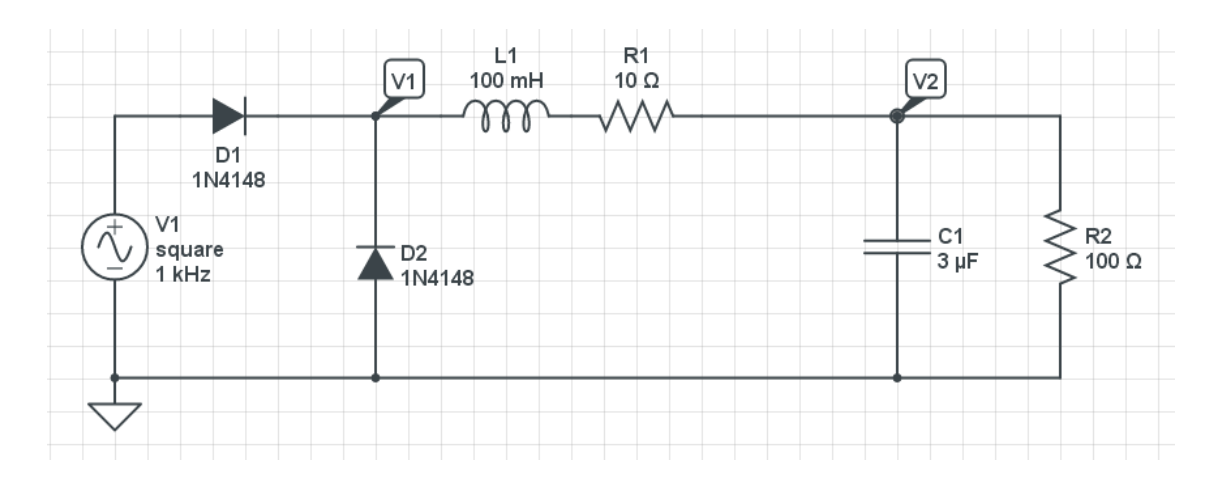

The resulting waveform is:

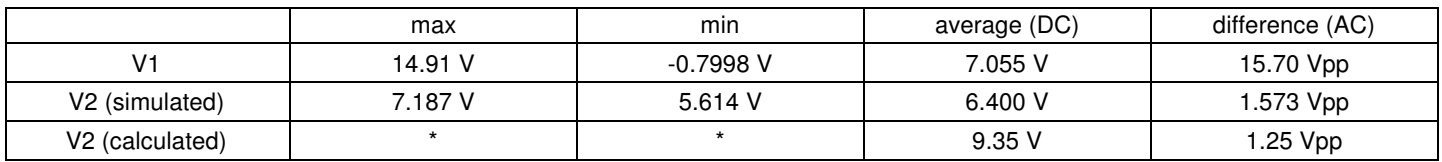

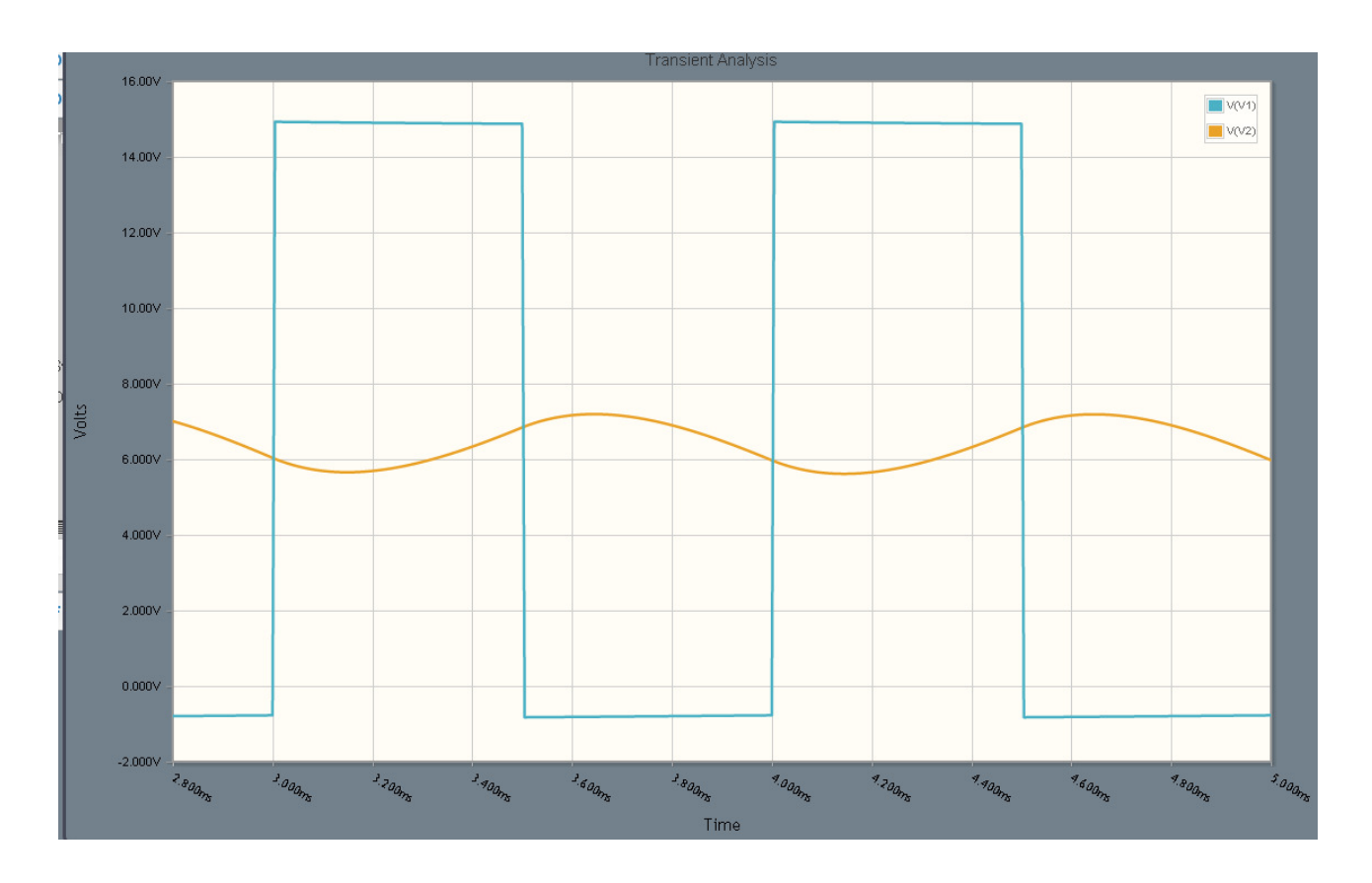

7) Design a Buck converter to convert +15VDC to +5VDC, capable of driving 100mA

Use the above circuit.

If the DC value of V2 is 5.00V, then V1 is

$$
V_2 = 5.00V = \left(\frac{100}{100+10}\right) V_1
$$
  

$$
V_1 = 5.50V
$$

The duty cycle is then

Duty Cycle = 
$$
\left(\frac{5.50+0.7}{15+0.7}\right)
$$
 = 39.49%

The load changes to

$$
R_{load} = \left(\frac{5V}{100mA}\right) = 50\Omega
$$

(not asked for): If the ripple at the load is 100mVpp, then

$$
\left(\frac{Z_{load}}{Z_{load}+(10+j628.3)}\right) \cdot 15.7 V_{pp} = 0.1 V_{pp}
$$

Assuming Zload << 628 Ohms ( take the magnitude of the answers - we want real numbers )

$$
\left(\frac{Z_{load}}{10+j628.3}\right) \cdot 15.7 V_{pp} = 0.1 V_{pp}
$$
  

$$
Z_{load} = 4.00 \Omega
$$
  

$$
\frac{1}{j\omega C} \approx 4\Omega
$$
  

$$
C = 39.7 \mu F
$$

### **Fourier Transform**

8) Find the first 5-terms of the Fourier Series for V1 in problem #5

$$
V_1 = \begin{cases} +15V & 70\% \text{ of the time} \\ -0.7V & 30\% \text{ of the time} \end{cases}
$$

Time is arbitrary for Fourier transforms. Let the period be 1 second

 $t = [0:0.001:1]'$ ;  $VI = 15*(t < 0.7) - 0.7*(t > 0.7);$ plot(t,V1);

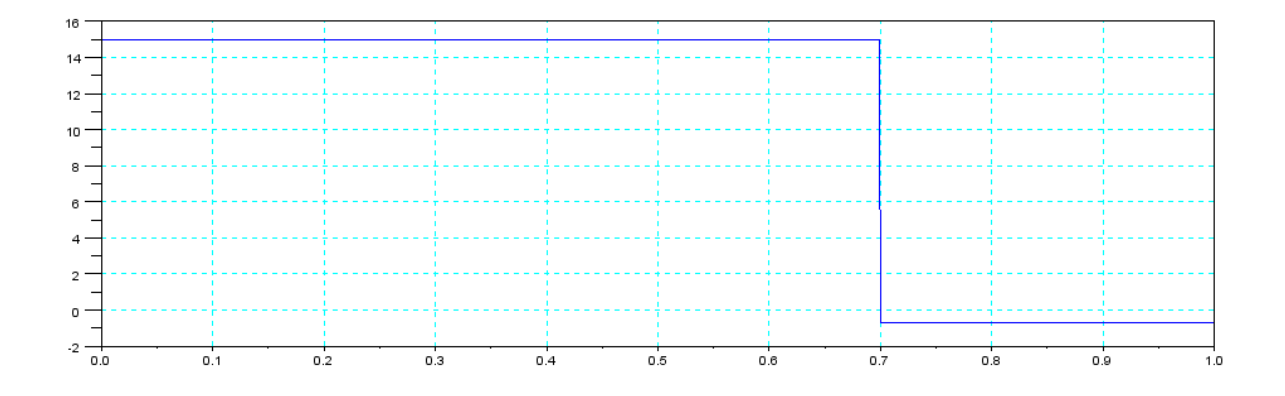

Change the period to 2 pi. Compute the Fourier terms

```
DC = mean(V1) 10.279021 
C1 = 2*mean(V1 + x^*exp(-j*2*pi*t))- 4.7289757 - 6.5501268iC2 = 2*mean(V1 + x exp(-i*4*pi*t)) 1.4942062 - 4.5064556i 
C3 = 2*mean(V1 + x exp(-j*6*pi*t))0.9797352 - 0.3085974iC4 = 2*mean(V1 + x)exp(-j*8*pi*t))- 1.1775295 - 0.8772997iC5 = 2*mean(V1 + x) exp(-j*10*pi*t) 0.0299700 - 1.9968248i
```
Check: build up V1 from its Fourier terms and it ought to match....

```
Vf = 0*t + DC;Vf = Vf + real(C1) * cos(2 * pi * t) - imag(C1) * sin(2 * pi * t);Vf = Vf + real(C2) * cos(4 * pi * t) - imag(C2) * sin(4 * pi * t);Vf = Vf + real(C3)*cos(3*2*pi*t) - imag(C3)*sin(3*2*pi*t);
Vf = Vf + real(C4)*cos(4*2*pi*t) - imag(C4)*sin(4*2*pi*t);
Vf = Vf + real(C5)*cos(5*2*pi*t) - imag(C5)*sin(5*2*pi*t);
```
plot(t,V1,'b',t,Vf,'r');

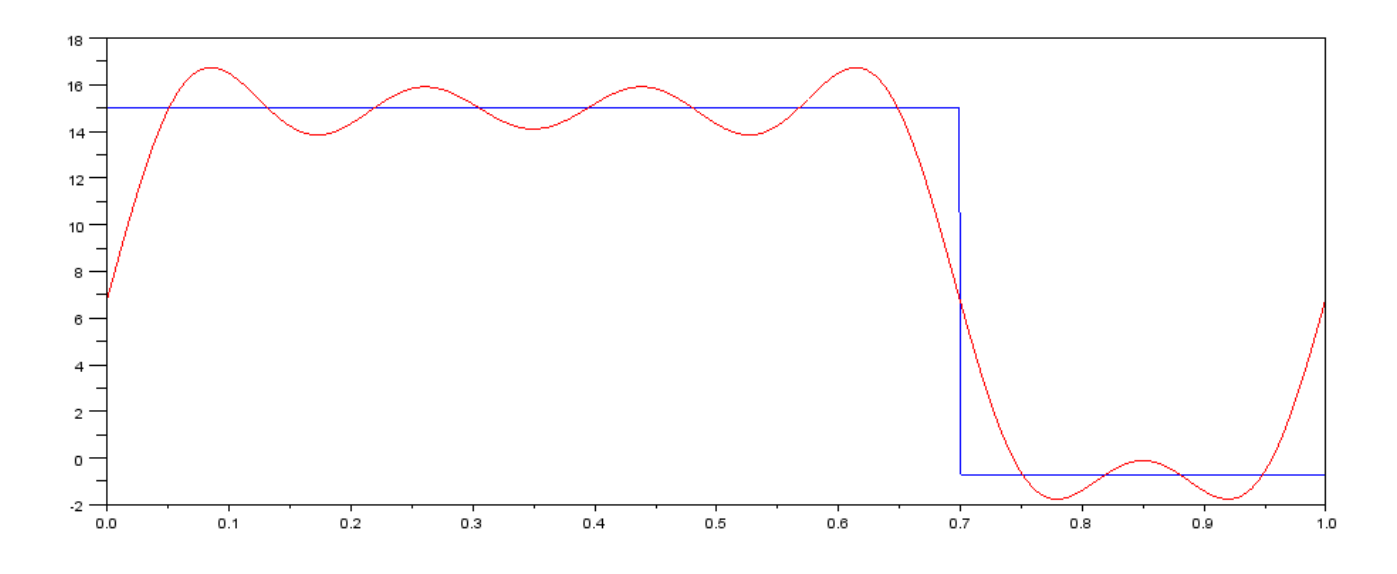

As you add more and more terms, it gets closer and closer.

9) Determine V2 for problem #5 for the Fourier series approximation of V1 from problem #8

| Fourier<br>Term             | W                | V <sub>1</sub>    | V <sub>2</sub><br>Volts | V <sub>2</sub><br>Watts |
|-----------------------------|------------------|-------------------|-------------------------|-------------------------|
| DC                          | $\Omega$         | 10.279021         | 9.34                    | 87.32 W                 |
|                             | $6283$ rad/sec   | $-4.728 - 6.550i$ | $0.0535 + 0.6419i$      | 0.212 W                 |
| $\mathcal{D}_{\mathcal{L}}$ | $12,566$ rad/sec | $1.494 - 4.506i$  | $-0.055 + 0.0819i$      | 0.00488 W               |
| 3                           | $18,849$ rad/sec | $0.979 - 0.308i$  | $-0.0095 + 0.0011i$     | 0.000045 W              |
| $\overline{4}$              | $25,132$ rad/sec | $-1.177 - 0.877i$ | $0.0055 + 0.0054i$      | 0.000029 W              |
| 5                           | $31,415$ rad/sec | $0.029 - 1.996i$  | $-0.0008 + 0.0066i$     | 0.000022 W              |

Note that 99.9% of the energy is in the DC term and 1st harmonic for V2. Ignoring all other terms isn't 100% correct, but it's really close.

#### Matlab Code:

```
n = 0;w = n*1000*2*pi;ZL = inv(j * w * C + 1/100);
DO = ZL / (ZL + 10 + j*w*L) * DCn = 1;w = n*1000*2*pi;ZL = inv(j*w*C + 1/100);
DI = ZL / (ZL + 10 + j*w*L) * C1n = 2;w = n*1000*2*pi;ZL = inv(j*w*C + 1/100);
D2 = ZL / (ZL + 10 + j*w*L) * C2n = 3;w = n*1000*2*pi;ZL = inv(j*w*C + 1/100);
D3 = ZL / (ZL + 10 + j*w*L) * C3n = 4;w = n*1000*2*pi;ZL = inv(j*w*C + 1/100);
D4 = ZL / (ZL + 10 + j*w*L) * C4n = 5;w = n*1000*2*pi;ZL = inv(j*w*C + 1/100);
D5 = ZL / (ZL + 10 + j*w*L) * C5V2 = 0*t + D0;V2 = V2 + real(D1) * cos(1 * 2 * pi * t) - imag(D1) * sin(1 * 2 * pi * t);
V2 = V2 + \text{real}(D2) * \cos(2 * 2 * \text{pi} * t) - \text{imag}(D2) * \sin(2 * 2 * \text{pi} * t);
V2 = V2 + \text{real}(D3) * \cos(3*2*pi*t) - \text{imag}(D3) * \sin(3*2*pi*t);V2 = V2 + real(D4) * cos(4 * 2 * pi * t) - imag(D4) * sin(4 * 2 * pi * t);
V2 = V2 + \text{real}(D5) * \cos(5 * 2 * \text{pi} * t) - \text{imag}(D5) * \sin(5 * 2 * \text{pi} * t);
plot(t,V2)
```
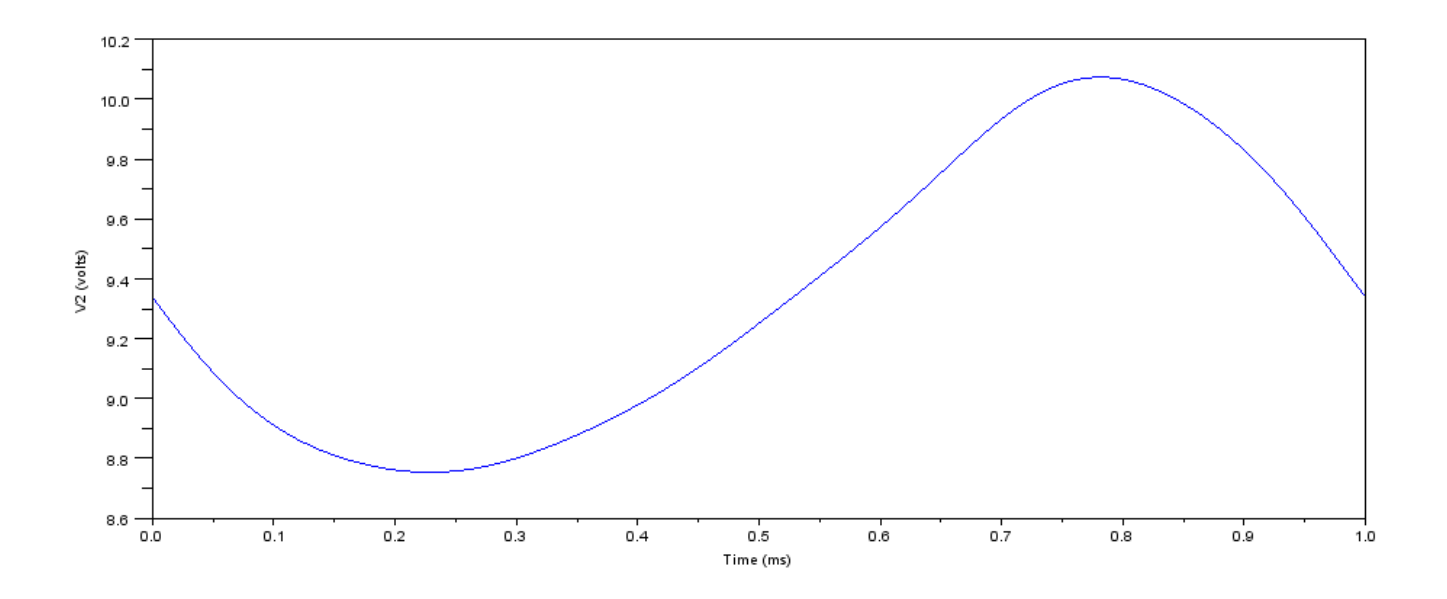